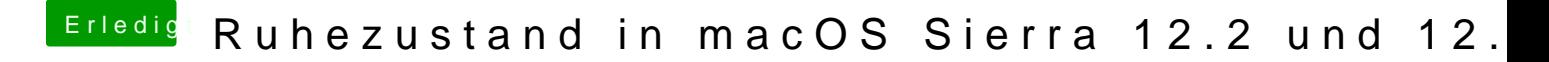

Beitrag von Sascha\_77 vom 22. Februar 2017, 18:11

Kann eigtl. nur noch irgendeine Einstellung im BIOS sein die den SI identische Geräte haben kann ich es mir kaum anders erklären.